#### Software Development 1: Introduction 1. Introduction • software development and software engineering • software requirements and software design • abstraction 2. Incremental Software Development 3. Incremental Development Example 4. Software Bugs 5. Testing 6. Debugging Software Development 1: Introduction **Software Constanting Constanting Constanting Constanting Constanting Constanting Constanting Constanting Constanting Constanting Constanting Constanting Constanting Constanting Constan** Software Development Software development refers to the process of creating a correctly functioning software system. A software system consists of one or more computer programs along with needed configuration/data files, documentation, etc. Development obviously involves **implementing** the program(s) in suitable programming language(s). However, the development process also generally involves other important elements as well: • requirements specification • design • testing • documentation Software Development 1: Introduction **Software Containers** Containers Carver Software Engineering Software engineering is the area of computer science that deals with formal *methodologies* for *software systems development*. A fairly large number of SE methodologies are in use, including: • waterfall model • test-driven development Incremental Software Development An important characteristic that many SE methodologies share is that the software system is developed incrementally–i.e., in stages/phases. In some, development proceeds from highly abstract versions of

- agile development
- extreme programming
- rapid application development (RAD)
- scrum development
- lean development
- dynamic systems development method (DSDM)

Most of these methodologies were designed for the development of large-scale software systems, by teams of developers.

Software Development 1: Introduction **Software Constanting Constanting Constanting Constanting Constanting Constanting Constanting Constanting Constanting Constanting Constanting Constanting Constanting Constanting Constan** 

the entire system to increasingly more concrete versions.

In others, development proceeds by incrementally adding working components.

Incremental development may be part of an iterative process, where the implementation and even design are successively refined.

Incremental development will be a key topic in these lectures!

#### Software Requirements Specification

For most applications, it makes little sense to start building a software system until one understands precisely how it is supposed to function.

Important elements of a software requirements specification are the user interface design and the input-output behavior (functional requirements).

Other important elements can include performance requirements (e.g., time required to process amount of data), error handling behavior, and the operating system(s) and computer/networking hardware the software must function on.

The SRS may also specify a particular programming language if the new system must interface with an existing system.

Software Development 1: Introduction **COLL COLL COLL COLL COLL COLL COLL COLL COLL COLL COLL COLL** 

#### Software Design

Program implementation (writing of code) does not commence the instant a software requirements specification is delivered.

Instead, there is a design process that determines:

- the logic necessary to achieve the spec's goals
- the decomposition into **programs** and **compilation units**
- the decomposition into modules (functions/methods)
- the libraries or calls to be used for particular functionality

Failing to spend adequate time developing a good design typically results in a time-consuming development process due to numerous bugs that are difficult to eliminate.

Even if poorly-designed software is eventually made to work correctly, it will likely be hard to understand and costly to maintain.

Software Development 1: Introduction **COLOGY COLOGY COLOGY COLOGY COLOGY COLOGY COLOGY COLOGY COLOGY COLOGY COLOGY COLOGY COLOGY COLOGY COLOGY COLOGY COLOGY COLOGY COLOGY COLOGY COLO** 

# Abstraction (in Design and Implementation)

**Abstraction** is a key mechanism for dealing with the *complexity* of programming.

Abstraction means: limiting the amount of detail that we must consider at any one time.

The primary abstraction mechanism for control/logic is the use of functions/methods (which give a name to a block of code).

Functions/methods also allow us to avoid code duplication.

The primary abstraction mechanisms for data are composite data types (which allow a set of primitive data elements to be treated as a unit).

Abstraction is what enables incremental software development.

Software Development 1: Introduction **Software Containers** Containers Carver

# Abstraction (contd.)

To better understand the role of abstraction in simplifying the development process, consider that we could implement any (non-recursive) program as a single main.

Of course the main may be huge and difficult to understand, and may also contain significant amounts of (largely) duplicate code.

Breaking the code down into a set of functions/methods permits us to limit the length and complexity of any one module, as well as to avoid code duplication.

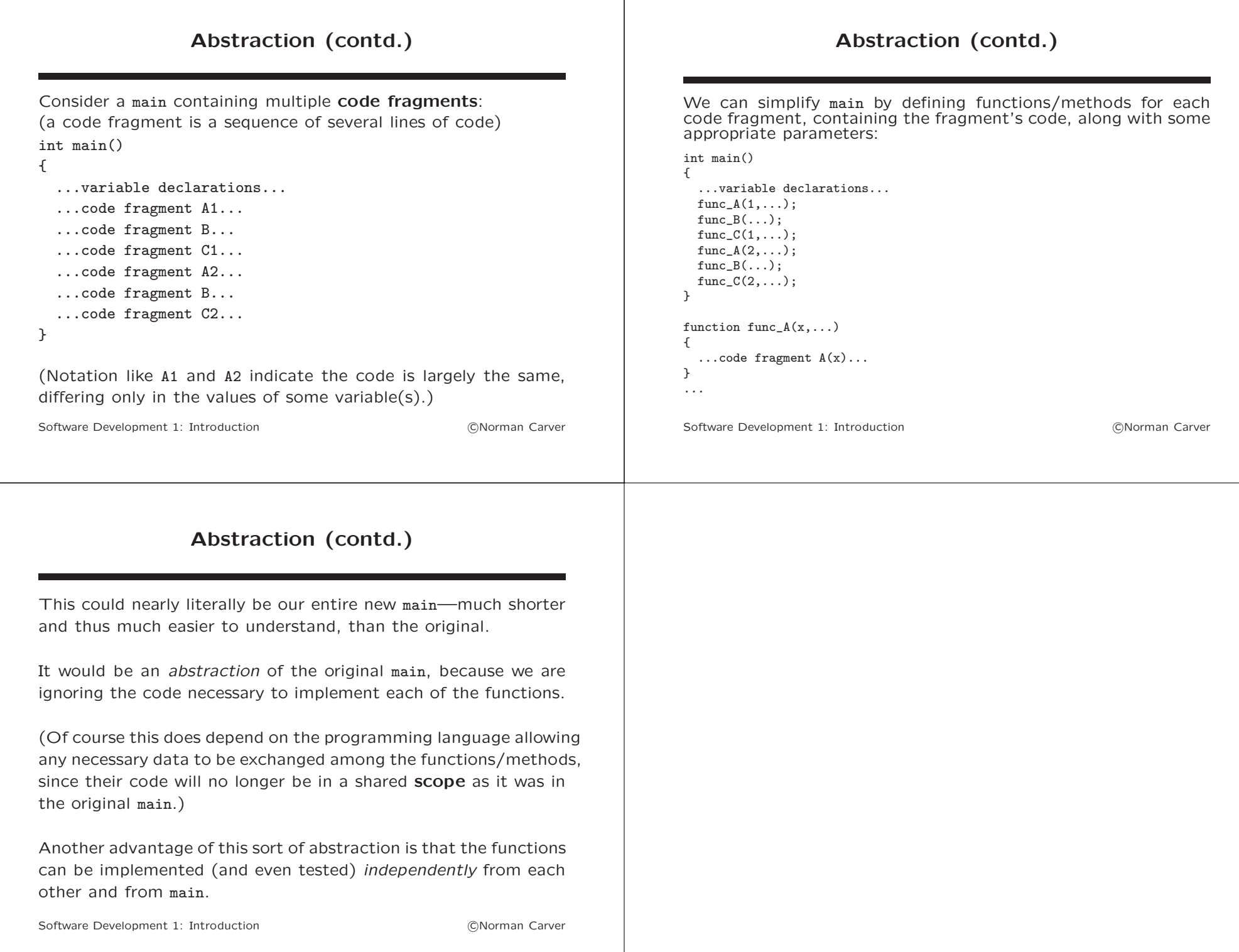

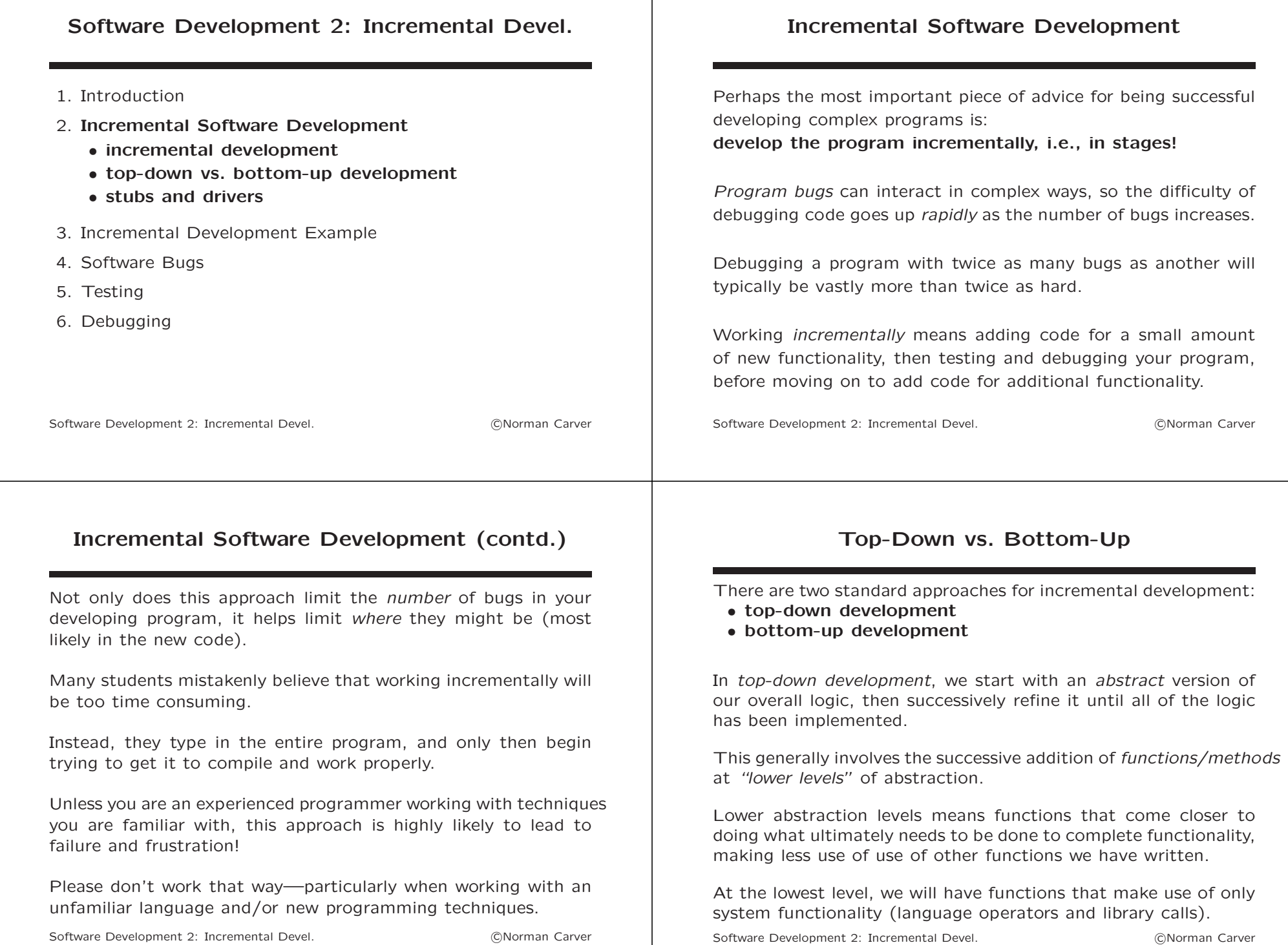

## Top-Down vs. Bottom-Up (contd.)

In bottom-up development, we start by implementing the lowest (abstraction) level functions first, then add successively higherlevel functions that make use of these functions.

Only at the very last step will we have code that carries out (even abstractly) the entire functionality the system is supposed to have.

In general, either a top-down or bottom-up approach can be used with any project, though sometimes one may make more sense.

The choice of programming language can also be a factor in your choice.

Software Development 2: Incremental Devel. The Contract of CNorman Carver

# Top-Down vs. Bottom-Up (contd.)

Languages like Lisp and Python have interactive environments, where you can run individual lines of code.

Interactive environments help support bottom-up development.

By contrast, compiled-only languages like  $C/C++/$ Java can require significantly more effort to develop bottom-up.

The reason for this is that with bottom-up development you will have many functions that must be tested separately (since you lack an overall abstract program).

Interactive environments make this relatively simple: just compile each function when completed and then run it to test it.

Without an interactive environment, driver programs will be required for bottom-up development.

Software Development 2: Incremental Devel. The Contract Contract Contract Contract Contract Contract Contract Contract Contract Contract Contract Contract Contract Contract Contract Contract Contract Contract Contract Cont

## Stubs and Drivers

Stubs and drivers are concepts that arise in the context of topdown or bottom-up incremental program development.

A stub is code that substitutes for the code necessary to provide some functionality, prior to that code being written.

In top-down development, having an abstract version of the program basically means that the program calls stub functions prior to the real functions being implemented.

A driver is code that sets up data necessary and then calls an implemented function/method.

In bottom-up development, drivers allow components to be tested prior to the program as a whole being completed to the point where it can call the components.

Software Development 2: Incremental Devel. The Communication of CNorman Carver

# Stubs and Drivers Illustrated

Suppose the function call design for a program is as follows:

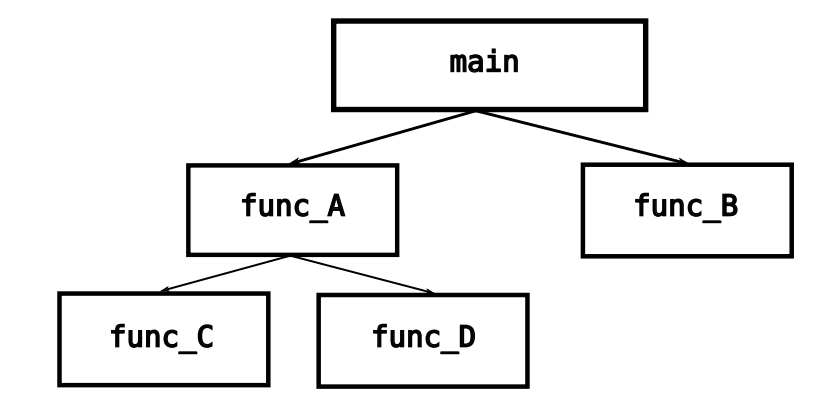

(Vectors indicate function calls.)

Software Development 2: Incremental Devel. The Contract Contract Contract Contract Contract Contract Contract Contract Contract Contract Contract Contract Contract Contract Contract Contract Contract Contract Contract Cont

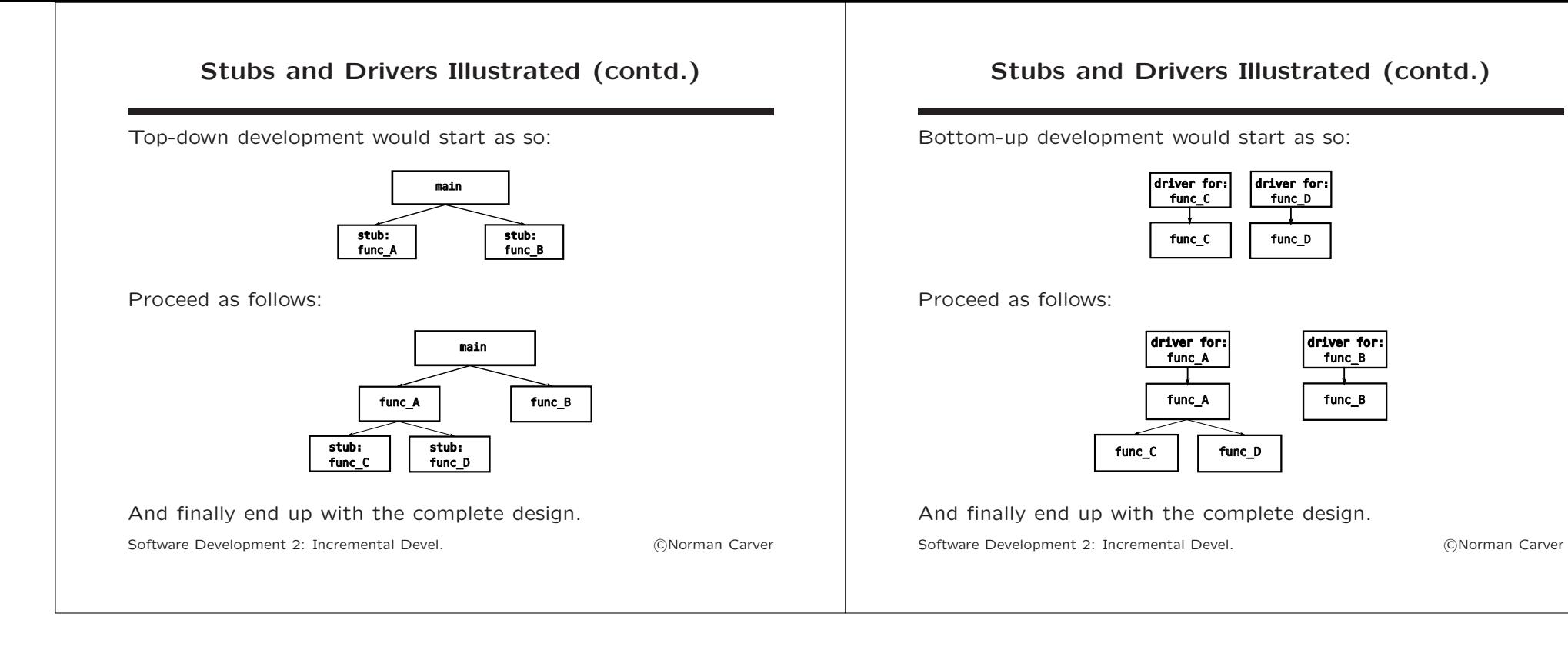

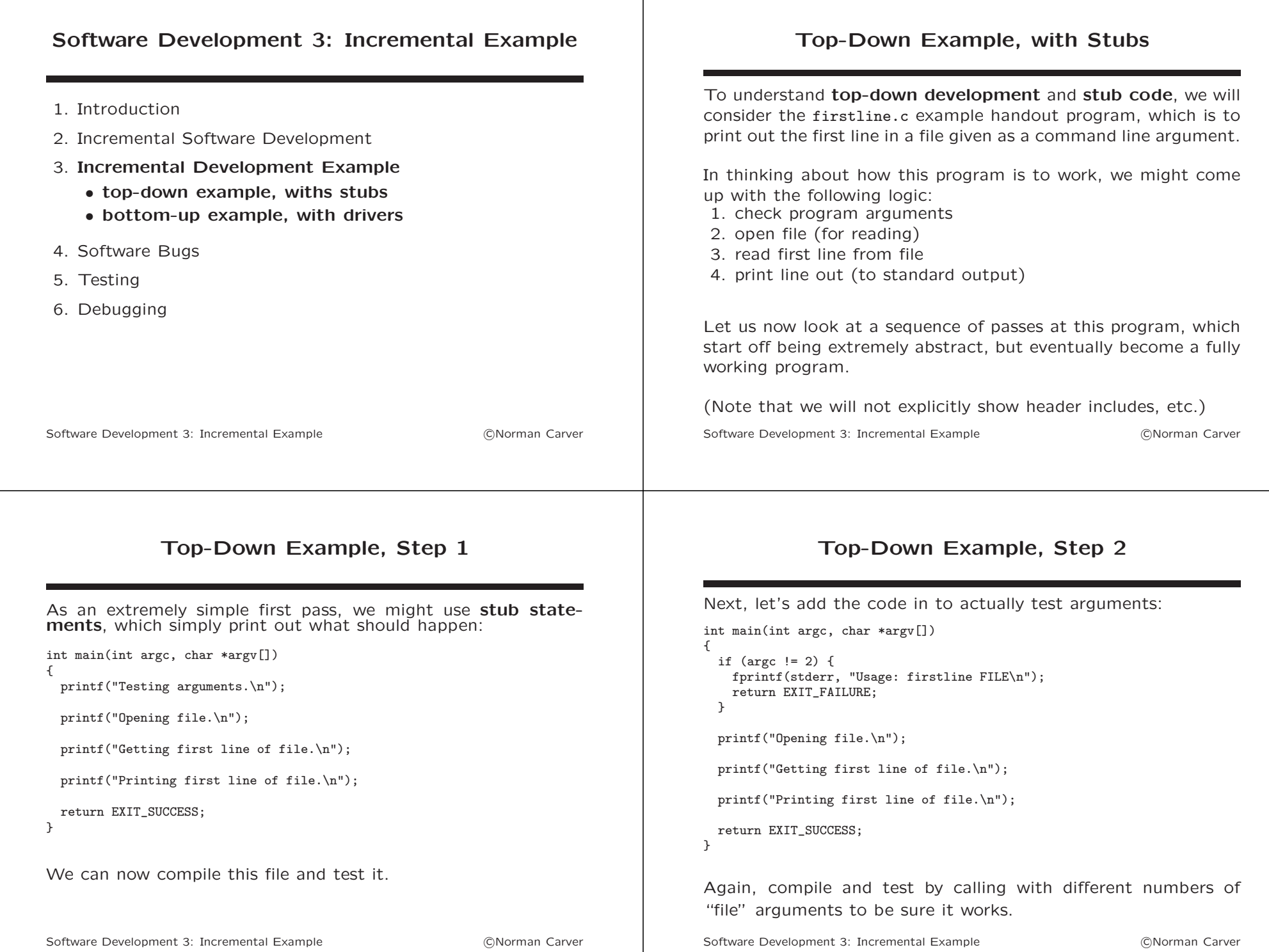

#### Top-Down Example, Step 3

Next, let's add the code to open the argument file: int main(int argc, char \*argv[]) { if (argc != 2) { fprintf(stderr, "Usage: firstline FILE\n"); return EXIT\_FAILURE; } FILE \*fpntr; if  $((f<sub>part</sub> = f<sub>open</sub>(argv[1], "r")) == NULL)$  { fprintf(stderr, "Error opening file %s: %s\n", file\_pathname, strerror(errno)); return EXIT\_FAILURE; } printf("Getting first line of file.\n"); printf("Printing first line of file.\n"); return EXIT\_SUCCESS; } Again, compile and test; we may not be able to be completely certain code is correct, but by testing with valid and invalid file

arguments, we should get a good idea if it is right.

Software Development 3: Incremental Example The Contract Contract Contract Contract Contract Contract Contract Contract Contract Contract Contract Contract Contract Contract Contract Contract Contract Contract Contract Con

#### Top-Down Example, Step 4a

Next we need to work on reading the first line from the file.

For this, we want to call a *function* rather than **inlining** code.

As a first step, we will write a simple stub function, which has the required syntax (so it can be called from main), but which simply *simulates* reading the line.

The desired *prototype* for the function is: char \*get\_line(FILE \*fpntr)

I.e, we pass the FILE\* handle for the open file and get back the first line as a valid C string.

Software Development 3: Incremental Example Contact Contact Contact Contact Contact Contact Contact Contact Contact Contact Contact Contact Contact Contact Contact Contact Contact Contact Contact Contact Contact Contact Co

## Top-Down Example, Step 4b

For now, we will write a function that does nothing but print out that we reached it, and return a fixed test string.

This will allow us to test the interface between main and get\_line():

char \*get\_line(FILE \*fpntr)

{

printf("In function get\_line()\n");

```
return "Test line from get_line()\n";
}
```
#### Software Development 3: Incremental Example The Communication Carver

# Top-Down Example, Step 4c

We revise main to call this function and print the returned string:

```
int main(int argc, char *argv[])
{
  if (argc != 2) {
    fprintf(stderr, "Usage: firstline FILE\n");
   return EXIT_FAILURE;
 }
  FILE *fpntr;
  if ((fputr = fopen(argv[1], "r")) == NULL) {
    fprintf(stderr, "Error opening file %s: %s\n", file_pathname, strerror(errno));
    return EXIT_FAILURE;
  }
  char *first_line
  if ((first_line = get_line(fpntr)) == NULL) {
    perror("Error reading line");
    exit(EXIT_FAILURE);
 }
  printf("First line in file %s:\n%s", file_pathname, first_line);
```

```
return EXIT_SUCCESS;
```
}

#### Top-Down Example, Step 5a At this point, all that remains to complete firstline.c is to replace the get line() stub with code that actually reads the first line in the file. Suppose we modify get\_line() to be: char \*get\_line(FILE \*fpntr) { char line buff<sup>[MAX\_LINE\_LENGTH]</sup>; if (fgets(line\_buff, MAX\_LINE\_LENGTH, fpntr) != NULL) return line\_buff; else return NULL; } What happens if you now compile your program (with -Wall)? Software Development 3: Incremental Example Contact Contact Contact Contact Contact Contact Contact Contact Contact Contact Contact Contact Contact Contact Contact Contact Contact Contact Contact Contact Contact Contact Co Top-Down Example, Step 5b What happens is that you get a warning like: warning: function returns address of local variable return line\_buff;  $\hat{z}$ Since this is just a warning, you can run the code, but what may well happen is that your line is "messed up" when printed out. As the compiler tells you, returning a pointer to a local variable results in your program containing a logic error, since the local variable memory will be reused after return from the function. While the compiler tells you that the problem is within your newly refined function, because that is all you had changed, this should have been obvious to you. Software Development 3: Incremental Example Contact CONorman Carver Top-Down Example, Step 5c There are two ways to fix this problem: 1. declare line buff to be static 2. switch to using dynamic memory (malloc()) We will use the static approach for simplicity: char \*get\_line(FILE \*fpntr) { static char line\_buff[MAX\_LINE\_LENGTH]; if (fgets(line\_buff, MAX\_LINE\_LENGTH, fpntr) != NULL) return line\_buff; else return NULL; } The code should now compile and run properly on all possible test cases—we are done! Top-Down Example, Notes It is critical that you understand that you *must* do *adequate* testing at each step in the top-down refinement process. Your goal is to be as certain as possible that your current code is correct before proceeding to further refine it. If (undetected) bugs are left at any stage, this will make the debugging job much harder at later stages. (What it means to do adequate testing will be discussed later.)

Software Development 3: Incremental Example The Contract Contract Contract Contract Contract Contract Contract Contract Contract Contract Contract Contract Contract Contract Contract Contract Contract Contract Contract Con

Software Development 3: Incremental Example Contact Contact Contact Contact Contact Contact Contact Contact Contact Contact Contact Contact Contact Contact Contact Contact Contact Contact Contact Contact Contact Contact Co

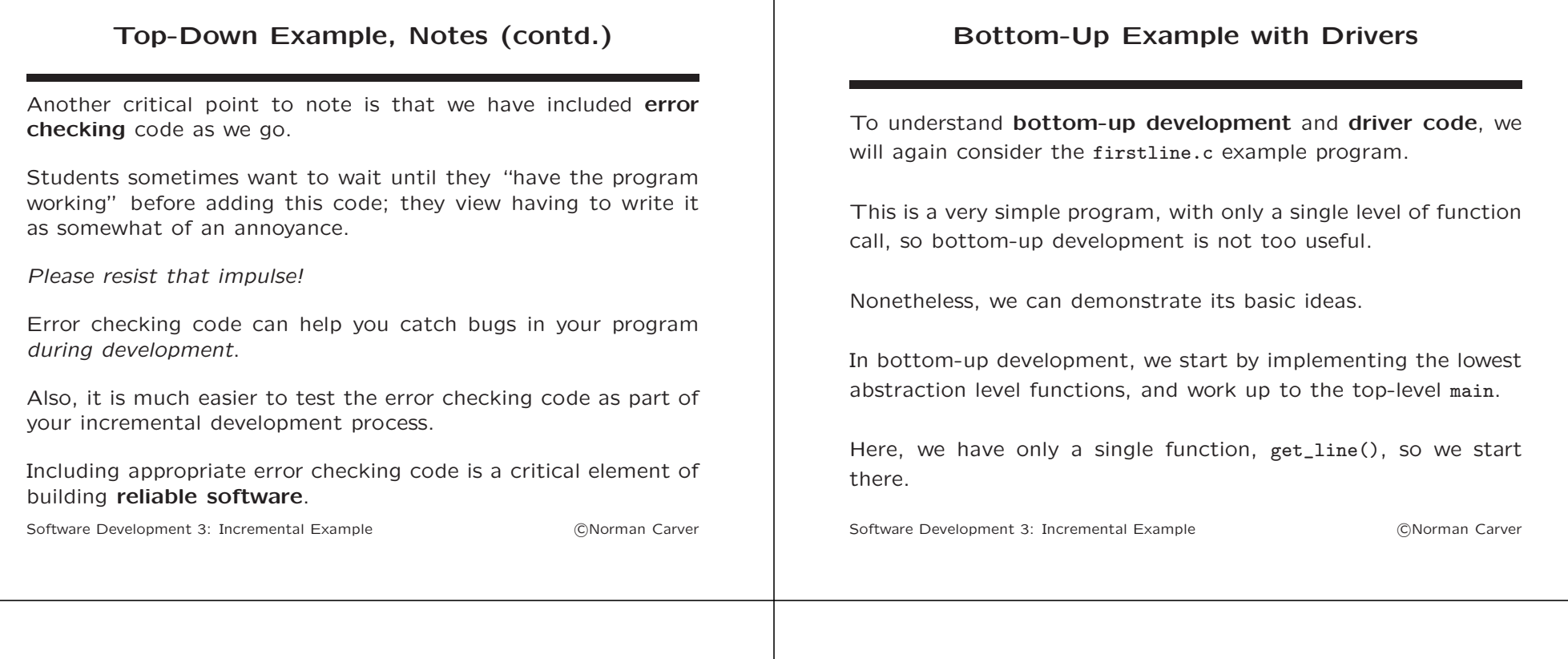

# Bottom-Up Example, Step 1

Let us implement a working get\_line() as we first did earlier:

char \*get\_line(FILE \*fpntr) {

}

char line\_buff[MAX\_LINE\_LENGTH]; #intentional bug!

```
if (fgets(line_buff, MAX_LINE_LENGTH, fpntr) != NULL)
  return line buff:
else
  return NULL;
```
While we have implemented get\_line(), we cannot be certain it is correct because we have not yet tested it.

However, since we haven't implemented our main for firstline.c, we do not have any way to run get\_line().

(If we had an interactive environment, we could simply call it!)

Software Development 3: Incremental Example Contact Comman Carver

# Bottom-Up Example, Step 2a

What we do is write a **driver**: a simple main that sets up data needed to call and test get\_line(), and then calls it.

get\_line() requires that we pass it an open file handle (a FILE\*).

The goal is to fully test our function to try make to make certain it is working perfectly.

The only way to do this will be to call it on a variety of test files.

This can be done in two ways:

- have the driver take a filename as a command-line argument and use scripts to run through the set of test files
- build the set of test files into the driver (have it successively open a fixed set of files and call get\_line())

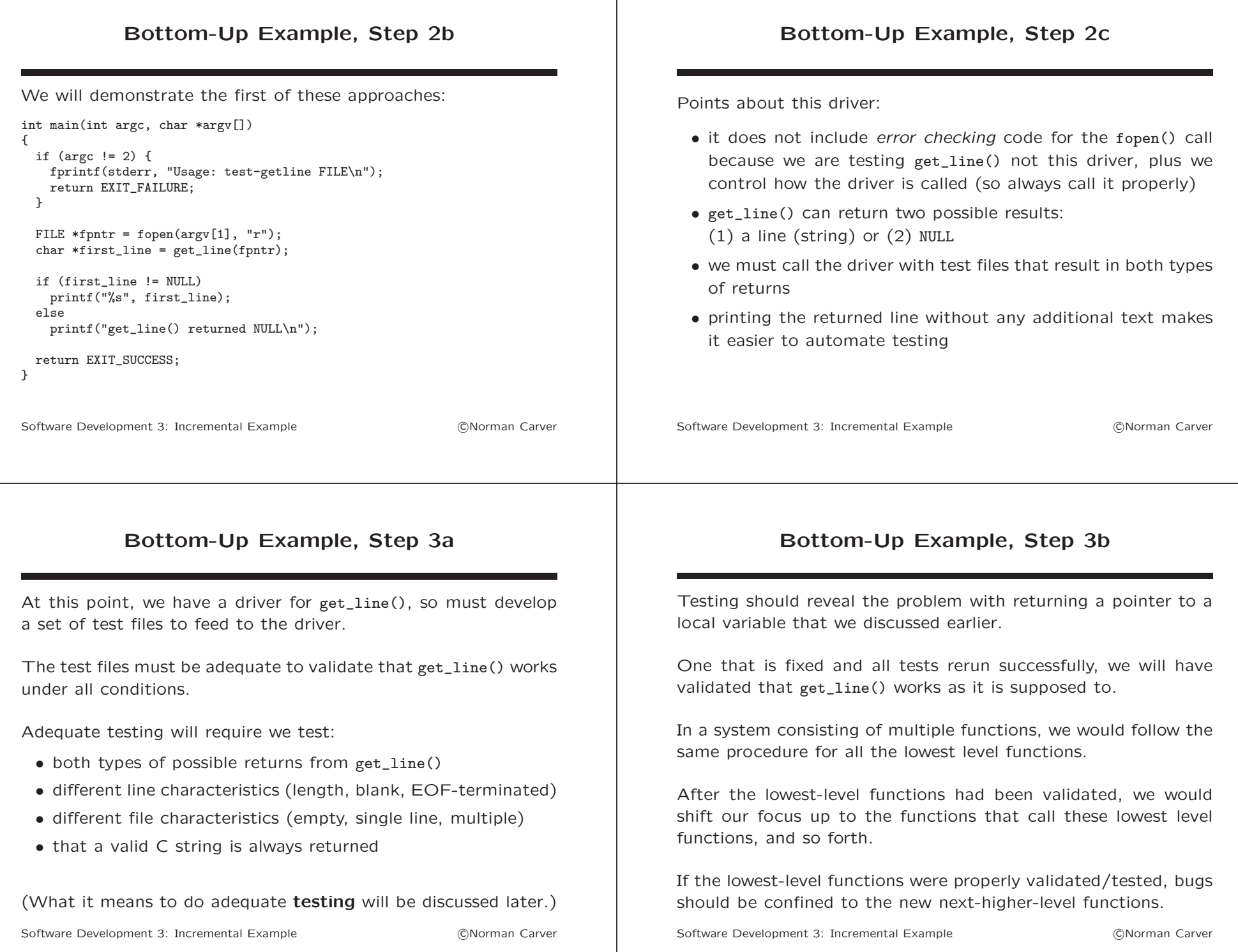

#### Bottom-Up Example, Step 4

Eventually, we will work our way up to writing main.

When working bottom-up, it is best to limit the amount of code that must go into main; it should consist primarily of calls to our (already validated) functions.

If these functions have been properly tested, they should be correct.

Errors that occur when testing main should then be due to bugs in the code for main only.

At this point we are done with drivers, we simply run the overall test suite for the complete program.

Software Development 3: Incremental Example The Contract Contract Contract Contract Contract Contract Contract Contract Contract Contract Contract Contract Contract Contract Contract Contract Contract Contract Contract Con

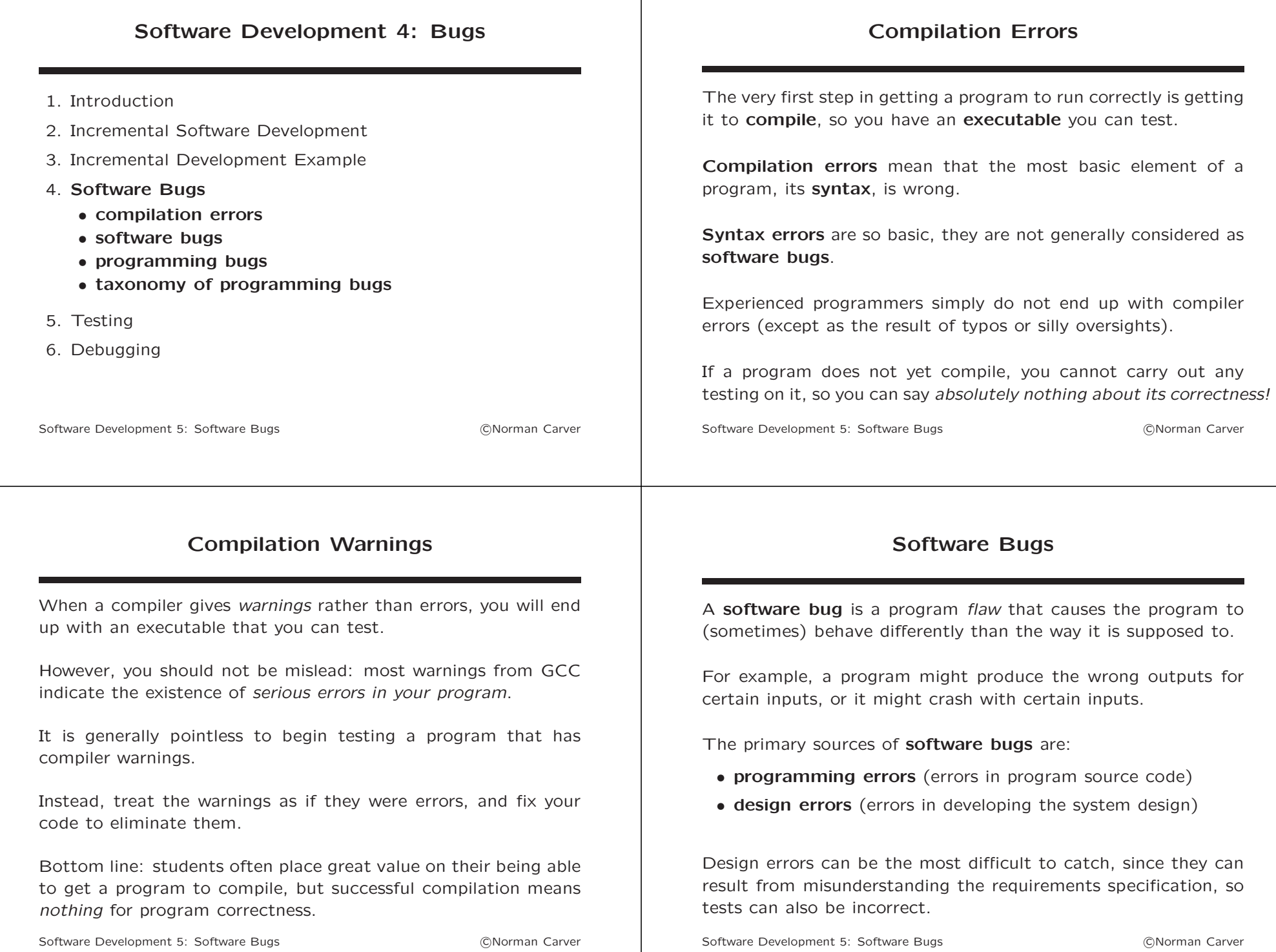

# Programming Bugs

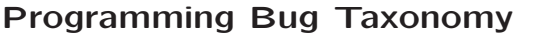

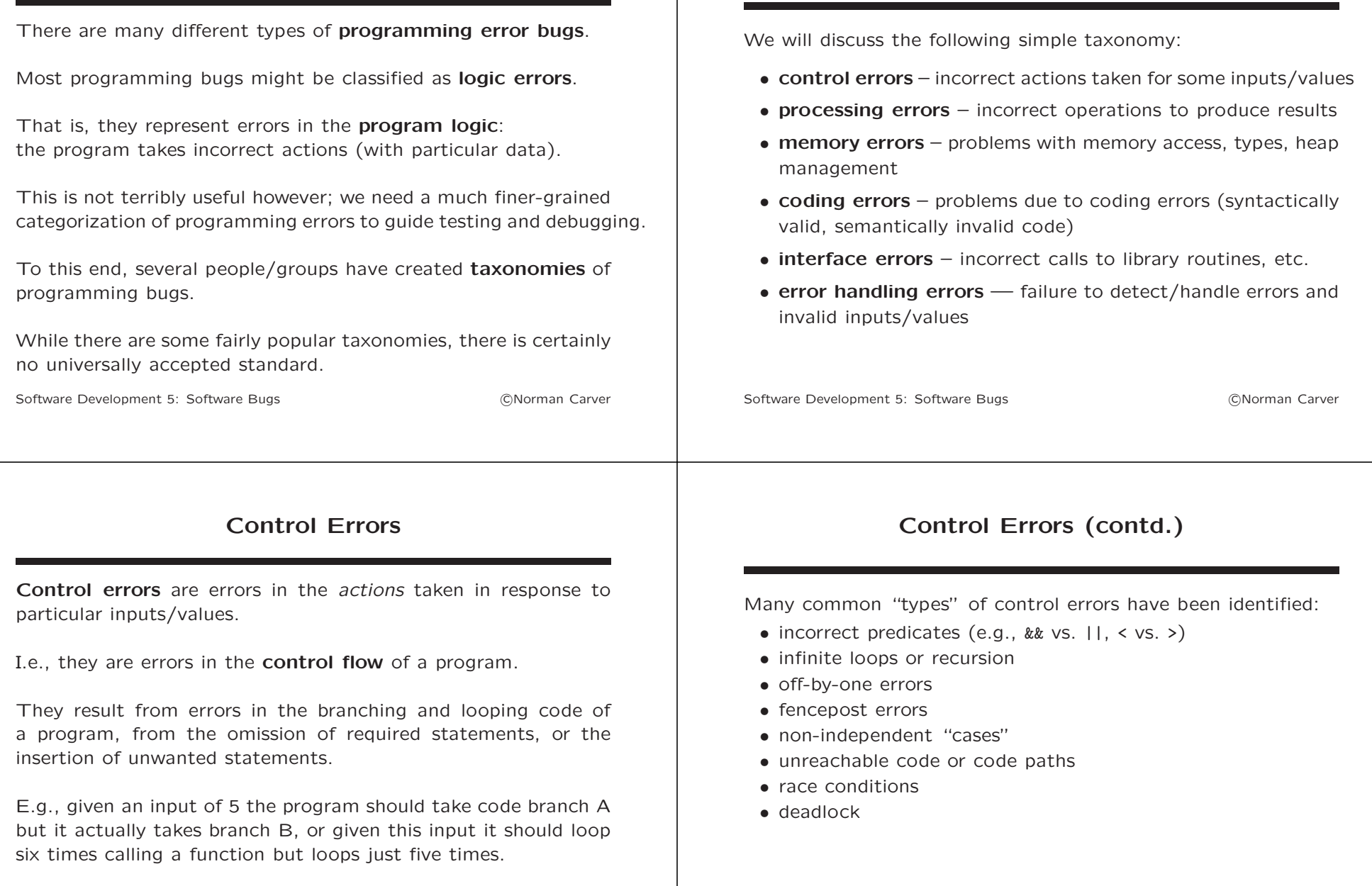

Control errors will not be caught by compilers, since they require understanding the actions required to meet the spec.

Software Development 5: Software Bugs and the Context Context Context Context Context Context Context Context Context Context Context Context Context Context Context Context Context Context Context Context Context Context

Software Development 5: Software Bugs and the Controller Controller Controller Controller Controller Controller

# Processing Errors

Memory Errors

Processing errors are errors in the operators/functions/methods used to compute results. While also errors in "program logic," it is useful to distinguish between errors of control flow and errors of computation. Examples of processing errors include: • incorrect operators or functions being used • overflow or underflow problems in numeric computations • issues due to roundoff in floating point computations • divide-by-zero or other invalid numeric operations • inappropriate casts and type conversions Software Development 5: Software Bugs **Supplement 5: Software Bugs CNorman Carver** Memory errors involve problems due to allocation, deallocation, access, and typing of variables and other program memory. Examples of memory errors include: • buffer overflows • out-of-bounds array accesses • memory leaks • dangling pointers • wrong data type (e.g., size) • NULL pointer derefernces • returning pointer to stack-allocated variable from function Software Development 5: Software Bugs and Communication and Carver Coding Errors Coding errors are programming bugs that result from coding mistakes (code does not mean what the programmer meant it to mean) and omissions. A mistake might mean that a programmer wrote: if  $(ch = fgetc() != NULL)$ when they meant/needed to write: if  $((ch = fgetc())$  != NULL). Forgetting the extra set of parens in the first version will lead to ch being assigned either 0 or 1 rather than the ASCII code for the next character. This will not be caught by a C compiler since the incorrect code is syntactically valid: it still assigns an integer to ch, just not the correct integer. Coding Errors (contd.) A number of coding errors are fairly common in C: • operator precedence problems • swapping comparison  $(==)$  with assignment  $(=)$ • forgetting to initialize variables • missing/extra semicolons • missing braces (particularly with nested if-then-else's) • missing header includes or function prototypes

#### Interface Errors

Interface errors are calls to library routines, system calls, or even user functions, which are incorrect in some way.

Syntactically invalid calls (e.g., wrong number or types of parameters) will be caught by the compiler, so are not considered here.

Interface errors are syntactially valid calls that are nevertheless incorrect due to some misunderstanding about the inputs or outputs of a function.

A common type of example using the C strcpy function: char  $str1$ [] = "test  $string$ ": char \*str2; strcpy(str2,str1);

The error is that strcpy() does no memory allocation (the user must do that *prior* to calling it).

Software Development 5: Software Bugs and Communication of CNorman Carver

# Interface Errors (contd.)

fgets() is another common source of interface errors: char line[200]; printf("Next line: %s",fgets(line,200,fptr));

This demonstrates several problems (or potential problems):

- will get entire next line only if it is  $\leq$  198 characters
- may not get newline included (so not printed as a line)
- fgets() may return NULL rather than a string

Software Development 5: Software Bugs and Communication and Carver

# Error Handling Errors

Error handling errors refer to a program failing to detect and handle errors, or failing to ensure that inputs/values are valid.

It is obvious that a program must handle valid inputs correctly.

For a program to be robust, however, it must also deal with incorrect inputs and unexpected errors (e.g., file permissions problems) in an appropriate manner.

Failing to detect and handle incorrect inputs or other errors can lead to vulnerabilities that can be exploited to attack computer systems.

Even when there are not serious consequences, failing to properly detect and handle errors can result in a program that is very annoying for users when problems occur.

Software Development 5: Software Bugs **Software Bugget** CNorman Carver

# Error Handling Errors (contd.)

C does not have an exception mechanism.

Instead, errors are indicated by particular return values from functions.

Virtually every call to a library function or system call must be wrapped in code to check if the call failed and take some appropriate response if it did:

if  $((fd = open(argv[1], 0_RDONLY)) == -1)$  { perror"Error opening file argument"); exit(EXIT\_FAILURE); }

# assert()

C's assert() macro can be used to validate input values or result values: void assert(scalar expression)

E.g., assert(strlen(str1) < COPY\_BUFF\_LEN);

Failure of an assert() condition causes an error message to be printed and the program aborted.

Assertion checking can be disabled at compile time.

Software Development 5: Software Bugs and the Controller Controller Controller Controller Controller Controller

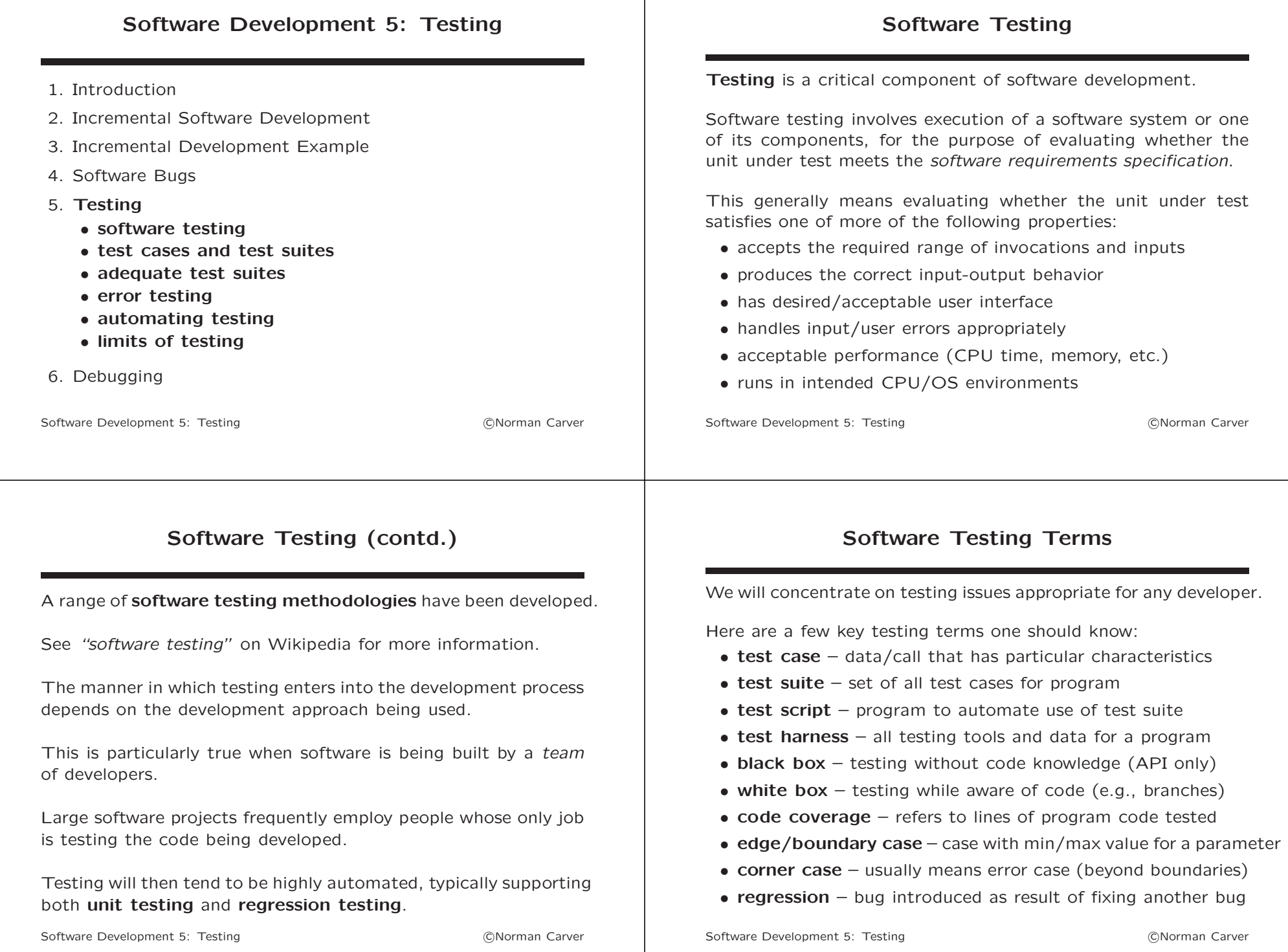

## Test Cases

A test case involves a single *invocation* of a program and/or a particular input sequence for an interactive program.

Program invocation involves:

- the combination of options, if any
- the number of arguments, if any
- the characteristics of each of the arguments
- whether call is valid or invalid

Input sequences can involve:

- input values (e.g., particular filenames or numeric values)
- input characteristics (e.g., length of or characters in inputs)
- single vs. multiple input iterations
- termination of input sequence/iteration
- valid or invalid inputs

Software Development 5: Testing and the contraction of the CNorman Carver

## Test Suites

The set of all test cases for a unit is known as the test suite.

The goal of a *test suite* should be to ensure that the unit under test works "as it is supposed to."

In other words, that it does not contain any bugs!

Developing a test suite that is adequate to meet this goal is not easy with programs of any complexity.

Experience has shown that students tend to do a very poor job of meeting this goal.

They develop only one or two test cases, and consider themselves done when their program works on this small number of cases.

Software Development 5: Testing and the contraction of the CNorman Carver

# Adequate Test Suites

In general, the only way to be certain a program is bug free would be to test it on every possible input (and be able to check its output is correct).

That is obviously impossible for all but a trivial ("toy") program.

A program that takes files as input, for example, must be able to deal with an effectively infinite number of possible inputs.

Even when a program takes only a large finite number of possible inputs, there would seldom be any way to check outputs.

Doing so would require a program that is known to be correct, but then why would you need another program?

# Adequate Test Suites (contd.)

Luckily, there are a few relatively straightforward methods that can help one design a set of test cases that provide reasonable assurance a program is (fairly) bug free.

The testing design approaches we will cover are:

- equivalence class testing
- boundary value testing
- code coverage testing

#### Equivalence Class Testing

Equivalence class testing is also known as: equivalence testing, equivalence partitioning, and equivalence class partitioning.

The basic idea is that the set of all possible program inputs can be **partitioned** into *subsets*, such that if the program correctly handles one input from a subset, it should handle all the rest.

In other words, while there may be a large/infinite number of inputs, there will be only a finite number of classes of inputs.

By testing at least one input from each class, you will have provided (some) coverage of all possible inputs.

The concept of input classes is related to the mathematical notion of equivalence classes.

Software Development 5: Testing and the contract of the Company Carver

# Equivalence Class Testing (contd.)

With simple programs, it may be fairly easily to identify input classes—e.g., see the Wikipedia article "equivalence partitioning."

Identifying input classes is also easier when doing white box or grey box testing—i.e., when one has access to program code.

Consider the following function: int compute(int x) { if  $(x \le 0)$ ...code fragment A... else  $if(x > 0$  &  $x < 100$ ) ...code fragment B... else ...code fragment C... }

There are three input classes, easily identifiable from the three if-else cases (code fragments A, B, C).

Software Development 5: Testing and the contract of the Communication of Communication of the Communication of the Communication of the Communication of the Communication of the Communication of the Communication of the Co

## Boundary Value Testing

Boundary value testing (or analysis) is related to equivalence class testing.

The difference is that instead of testing with any value from an input class, boundary/edge case inputs are chosen.

The reason is that boundary/edge case values are more likely to reveal bugs than would values in the "middle" of an input class.

Identifying boundary values will be easier with white box testing. by looking at conditional and loop conditions.

E.g., edge cases for  $x$  in the above function would be: (class 1) 0; (class 2) 1 and 99; (class 3) 100.

## Code Coverage Testing

Code coverage testing refers to testing that aims to test every one of particular "elements" of program code.

A test suite's coverage may be evaluated at various levels:

- functions each function in the program gets called
- calls each function call gets executed
- statements each statement in the program gets executed
- decisions/branches each alternative branch of each control structure gets executed (condition made both true and false)
- conditions each Boolean subexpression gets evaluated to true and false (not just condition overall)
- paths each path (sequence of branches) gets executed
- loops each loop body gets executed zero, one, and multiple times

## Error Testing

One area that students often ignore is testing their code to make certain it detects and handles invalid inputs and errors.

In other words, they fail to test that their program does not contain error handling errors.

One aspect of error testing is calling the program with corner cases—i.e., values that are beyond the boundaries for valid values.

For example, if your program need handle input file names of at most 100 characters, you need to test with file names of  $101+$ characters to make certain invalid inputs are caught and dealt with appropriately.

Software Development 5: Testing and the contraction of the CNorman Carver

# Error Testing (contd.)

Unfortunately, testing some errors can be difficult because the error conditions cannot be easily produced.

E.g., fgetc() will return EOF for both file-end and an error.

How can one force an error return from fgetc() (with valid code)?

Getting an i/o error would require something like having the file on an external storage device and pulling the plug in the middle of looping reading—not really practical.

Often it is easiest to temporarily invert the error check condition in the program—to force the error handling code to be run, to verify that it properly handles errors.

Software Development 5: Testing and the contraction of the CNorman Carver

# Automating Testing

All but the simplest programs will require a significant number of test cases.

Since any modification to the program could introduce a regression, all tests should ideally be rerun after any program changes.

Doing this by manually rerunning the program (and checking its output/behavior) could become extremely tedious and time consuming.

Luckily, it is relatively easy to provide basic automation of testing for many programs via shell scripts.

The simplest possible approach is to simply place a sequence of the program calls for testing into a script file.

Software Development 5: Testing and the contraction of the CNorman Carver

# Automating Testing (contd.)

E.g., a simple testing script might look like: #!/bin/bash ./myprog ...arguments for test case #1... ./myprog ...arguments for test case #2... ./myprog ...arguments for test case #3... ...

Create such a file, make it executable ("chmod +x script") and you can then rerun all your tests by simply doing "./script".

Of course you must be able to see if your program is doing the right thing, so it is good to have it pause between tests to scrutinize output.

An easy way to do this is to put a read command between each myprog call, making you type "Enter" between tests.

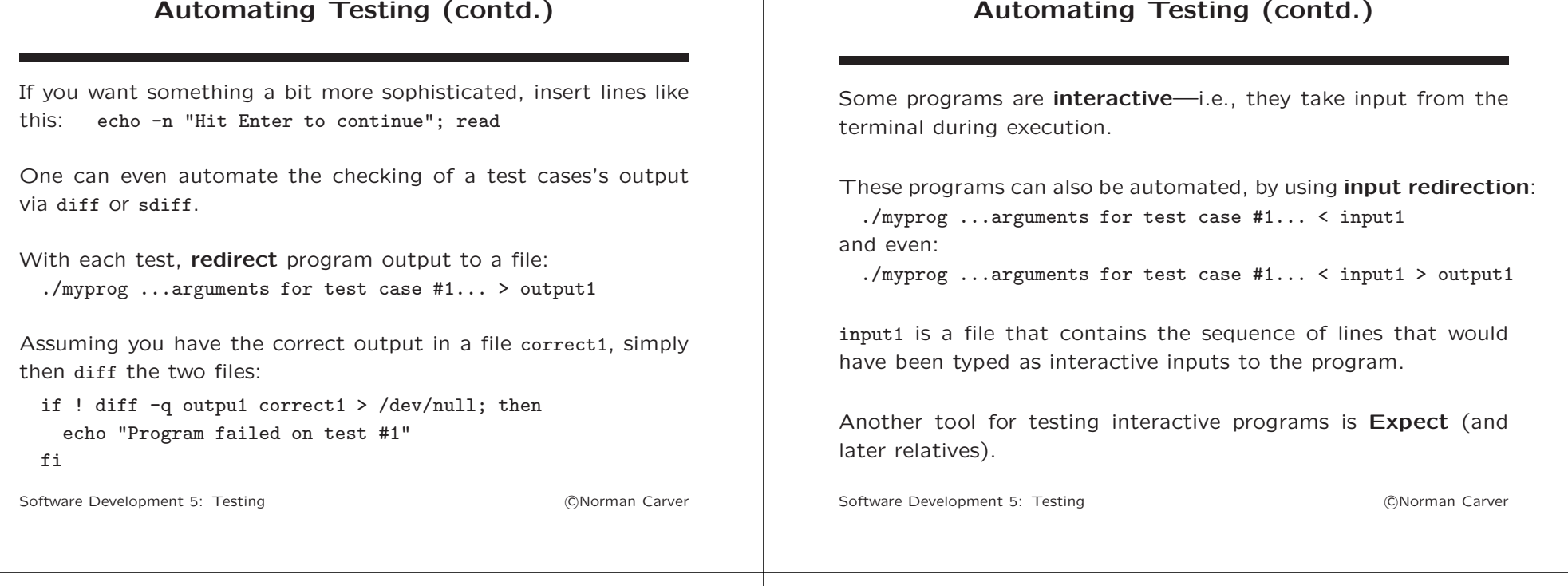

# The Limits of Testing

Testing is not a substitute for thoughtful design and careful implementation.

For all but the simplest programs, "adequate" testing is not guaranteed to reveal every bug.

In fact, some bugs are impossible catch with certainty no matter how much testing is done.

For example, bugs due to uninitialized variables may manifest themselves only when the computer memory contains particular values.

This is something you have little control over when testing, so such bugs may remain uncaught even after running many tests.

# The Limits of Testing (contd.)

Particularly difficult to test are concurrent programs: programs consisting of multiple processes or threads executing "in parallel."

Concurrent programs may contain race condition errors, which manifest only under particular process/thread scheduling orders.

Again, this is something one has little/no control over in testing.

Bottom line: don't simply assume testing will catch any bugs so you don't need to be careful in design and implementation!

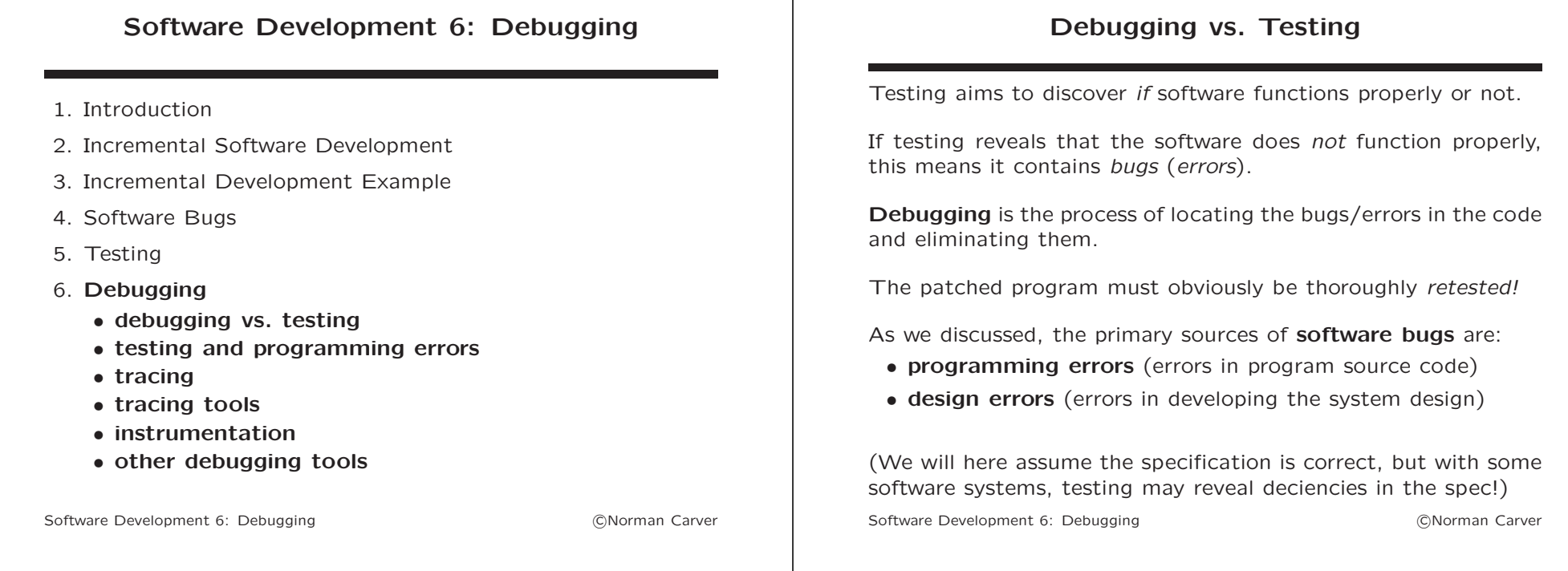

# Testing and Design Errors

A design error occurs when the program code functions as it was designed to, but fails to work properly in some tests.

The discovery of design errors requires changes to the design of the program, and subsequent changes to the program code.

Design errors can lead to very substantial source code changes being required, if major errors were made in the original design.

One the other hand, design errors can be as simple as an overlooked case, requiring no more than an additional if-else or switch case.

Program design is beyond the scope of this lecture.

#### Software Development 6: Debugging and the control of the CNorman Carver

We earlier looked at a simple programming bug taxonomy.

Programming errors/bugs lead to three common outcomes for test cases that fail:

- The program terminates normally but produces incorrect output or fails to take correct actions (e.g., prompting).
- The program terminates abnormally (i.e., crashes).
- The program "hangs" (i.e., does not terminate until killed).

# Testing and Programming Errors

Programming errors occur when the program source code does not behave according to the program design.

#### **Tracing**

Tracing (contd.)

Tracing refers to printing out (or recording) information about what is happening during a program run.

Tracing is the primary method for locating software bugs.

The primary targets for tracing are:

- program statements executed (branches and loops)
- variable values
- function/method calls (invocations and returns)
- I/O (e.g., file and socket reads/writes)

Tracing tools can provide particular kinds of traces.

Tracing can also be done by **instrumenting** the code—i.e., adding instructions to collect or print out info.

Software Development 6: Debugging and the contraction of the CNorman Carver

Tracing tools include debuggers and tracing utilities such as ltrace and strace.

Instrumentation can be done via certain tools such as gprof (in conjunction with special GCC flags).

Instrumentation can also be done manually, by simply inserting print statements into the code.

C also provides some very basic "tracing" capability for variable values via its assert() macro, which validates values.

Software Development 6: Debugging and the control of the CNorman Carver

# Tracing: Program Statements

One reason a program may behave improperly is that it does not execute the correct code statements under certain conditions.

In order to identify such errors, it is useful to have a trace of the program statement that get executed under the problem-causing conditions.

Tracing of program statements can be done with debuggers, manual instrumentation, and instrumentation tools like gprof.

Often we do not need a complete trace of program execution, only information about whether particular branches were taken, whether particular functions were called, and/or how many times certain loop bodies were executed.

Both debuggers and manual instrumentation can provide focused statement tracing.

# Tracing: Program Statements (contd.)

Tracing statements to find a control flow error is a first step in debugging the error.

In order to fix the error, the reason for the incorrect control flow must be identified and remedied.

Sometimes such errors can be found by inspection of the code responsible for the erroneous control decisions.

Sometimes the reasons will not be obvious, and will require tracing the values being used in the control decisions.

Software Development 6: Debugging and the control of the CNorman Carver

Software Development 6: Debugging and the control of the CNorman Carver

#### Tracing: Variable Values

Several types of software bugs can lead to variables having incorrect values.

Incorrect variable values may directly result in output errors, or may produce control flow errors that ultimately lead to output errors or other incorrect behavior.

Both debuggers and manual instrumentation can be used to examine—or trace the evolution of—the values stored in program variables.

C's assert() macro can be used to identify values that end up outside of the valid range (and stop program execution).

Software Development 6: Debugging and the contraction of the CNorman Carver

### Tracing: Function Calls

Virtually all programs are broken down into functions/methods, so tracing function calls is one way to trace basic control flow.

Generally we will also want to trace the arguments given in function calls, as well as any return values from the calls.

Debuggers can be used to get this information, though they generally require the user to select each function to be traced, so it is not fast to simply trace all program functions.

Debuggers also allow you to examine the function call stack (by doing what is generally called a backtrace).

This makes it possible to see the sequence of calls (with arguments) that caused a certain function to be executed, without having to trace each function.

Software Development 6: Debugging and the contraction of the CNorman Carver

# Tracing: Function Calls (contd.)

Stack backtraces are particularly useful when programs crash.

Debuggers can use **core dump** files to identify the sequence of function calls (with arguments) that lead to a crash.

The tracing utilities ltrace and strace allow easy tracing of calls to library functions and system calls that are made by a program.

Manual instrumentation can also be used to trace function calls.

# Tracing: I/O

In order to locate certain program bugs, it is often critical to be able to trace the data that is being read/written by the program.

For example, a program may appear to be making incorrect computations on numbers read from a file, when the problem is actually due to bad assumptions about the file format.

Often, program "hangs" are actually due to programs waiting for I/O, which can easily be seen by tracing I/O operations.

Since all I/O is ultimately mediated by the OS, all I/O ultimately involves system calls such as read() and write().

Because of this, the ltrace and strace tools are generally a good choice for tracing I/O.

#### Tracing Tools: GDB The most popular debugger for Linux is the GNU Debugger or GDB (command gdb). GDB is a command-line only tool. Several GUI front-ends have been built for it and several  $C/C++$ IDEs use GDB as their underlying debugger. The GNU Project's GUI front-end for GDB is Data Display Debugger (DDD). GDB/DDD are covered in the Development Tools lecture  $#5$ . GDB/DDD allow you to trace statement executions, function calls, and variable values. Software Development 6: Debugging and the contract of contract contract contract contract contract contract contract contract contract contract contract contract contract contract contract contract contract contract contra Tracing Tools: GDB (contd.) Unfortunately, using GDB to simply trace calls to some function is not exactly straightforward: 1. Start GDB on your program: gdb ./myprog (remember to compile with the -g flag) 2. Set myfunc() as a breakpoint: br myfunc 3. Now set commands to be run at breakpoint: silent  $h+1$  $\epsilon$ end 4. Run program: run (Note: GDB can be "scripted" via a commands file.) Software Development 6: Debugging and the contract of the CNorman Carver

# Tracing Tools: ltrace/strace

The tracing utilities ltrace and strace are also covered in the Development Tools lecture #5.

ltrace allows you to trace the (dynamic) library function calls and system calls made by your program as it runs.

strace traces only system calls.

Note that they cannot be used to trace calls to the functions defined in your own program.

They are particularly useful in programs that make heavy use of library functions or system calls.

Since all program I/O ultimately involves system calls, ltrace/strace are useful for tracing I/O.

Software Development 6: Debugging and the contract of contract contract contract contract contract contract contract contract contract contract contract contract contract contract contract contract contract contract contra

# Tracing Tools: gprof

The GNU prof program, gprof, can provide information about function calls in a program execution.

Specifically, it can show which functions were called and how many times, and provide a basic call "graph."

To use gprof, call gcc with the -pg flag, e.g.: gcc -Wall -pg -o prog prog.c

Now, when you run prog it will produce a file gmon.out containing function call info for gprof.

Use gprof to display the info: gprof -b ./prog gmon.out

Google will find numerous gprof tutorials online.

#### Manual Instrumentation

Manual instrumentation of a program is as simple as inserting print statements (e.g., printf()'s) into the program source code.

Printing different messages at different points in the code allows statement execution tracing, printing variable values at different points allows variable value tracing.

While students often dismiss manual instrumentation and immediately turn to debuggers, manual instrumentation can often work better (easily focused, edit-once-run-many).

The major drawback of manual instrumentation is that it requires modifying source code and disrupting normal program output.

Luckily, there are relatively simple ways to minimize these problems.

Software Development 6: Debugging and the contraction of the CNorman Carver

# Manual Instrumentation (contd.)

The key approach for minimizing manual instrumentation issues is to set the instrumentation code up so that it can be easily turned on and off.

Accomplishing this by using C preprocessor directives that support conditional compilation allows instrumentation code to be completely eliminated from executables when desired.

Furthermore, the instrumentation code can be included/not based on options in gcc commands.

Thus, once properly instrumented, the instrumentation code can be activated or deactivated, simply by recompiling.

Software Development 6: Debugging and the contraction of the CNorman Carver

# Manual Instrumentation (contd.)

Control of instrumentation code is accomplished via preprocessor (object) macros and the ability to define such macros using gcc's -D option.

- E.g., we can define the macro DEBUG by calling gcc as: gcc -DDEBUG ...
- E.g., we can define DEBUG with value 1 by calling gcc as: gcc -DDEBUG=1 ...

Programs can test DEBUG by including directives like: #ifdef DEBUG

or

#if DEBUG > 0

## Manual Instrumentation (contd.)

The most basic way to include controllable instrumentation code is by inserting code like the following into your program:

#ifdef DEBUG

fprintf(stderr, "Value of x at point 3 is:  $\&d\n\infty$ : #endif

Debug "levels" can be supported like:

#if DEBUG  $>= 1$ fprintf(stderr, "Value of x at point 3 is:  $\lambda d \nvert x$ ; #endif

(Note that debug output is to stderr, so as not to interfere with standard output, and allow redirection of debugging output.)

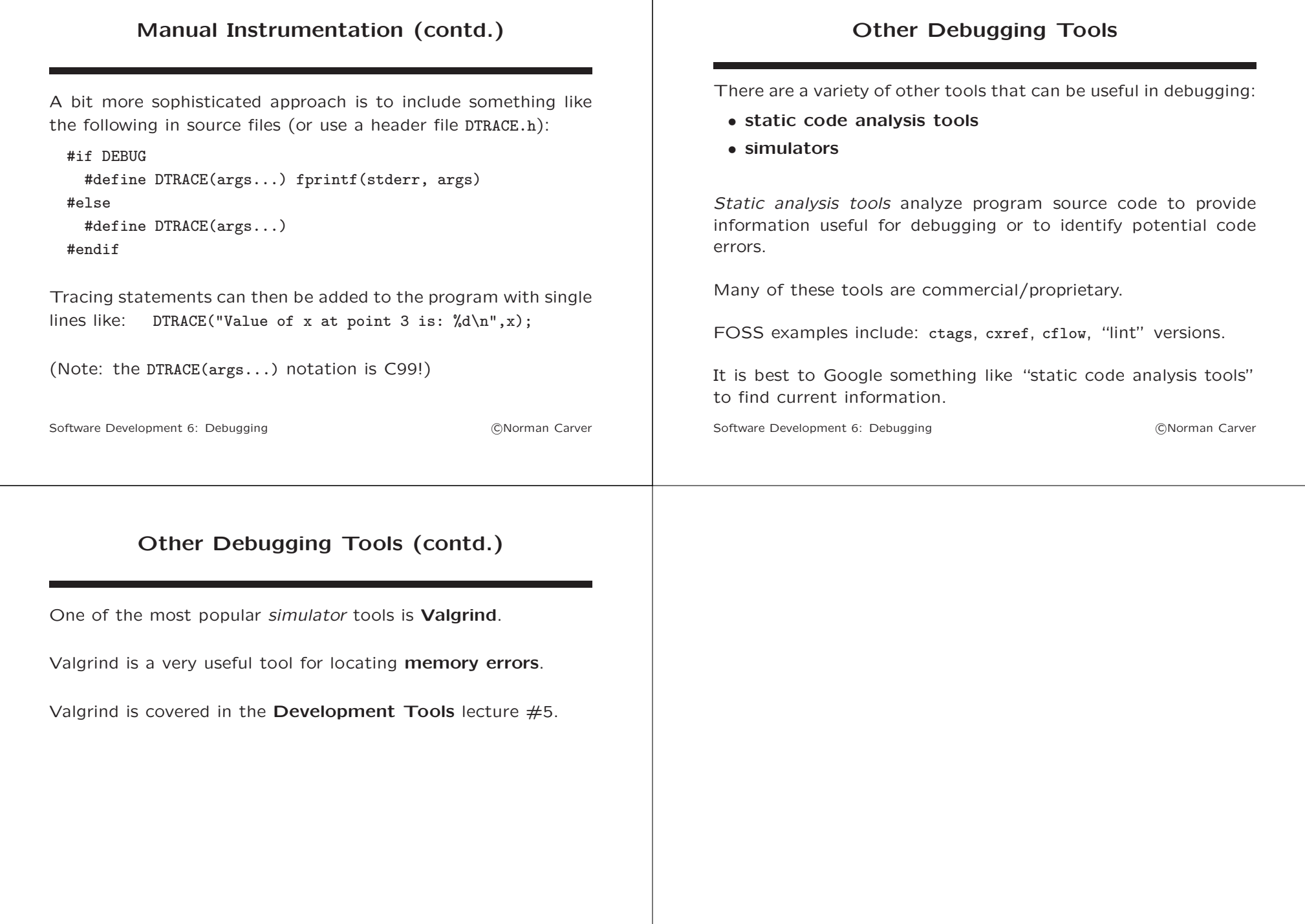